Taller Sistemas Operativos 10 a Noviembre 2017

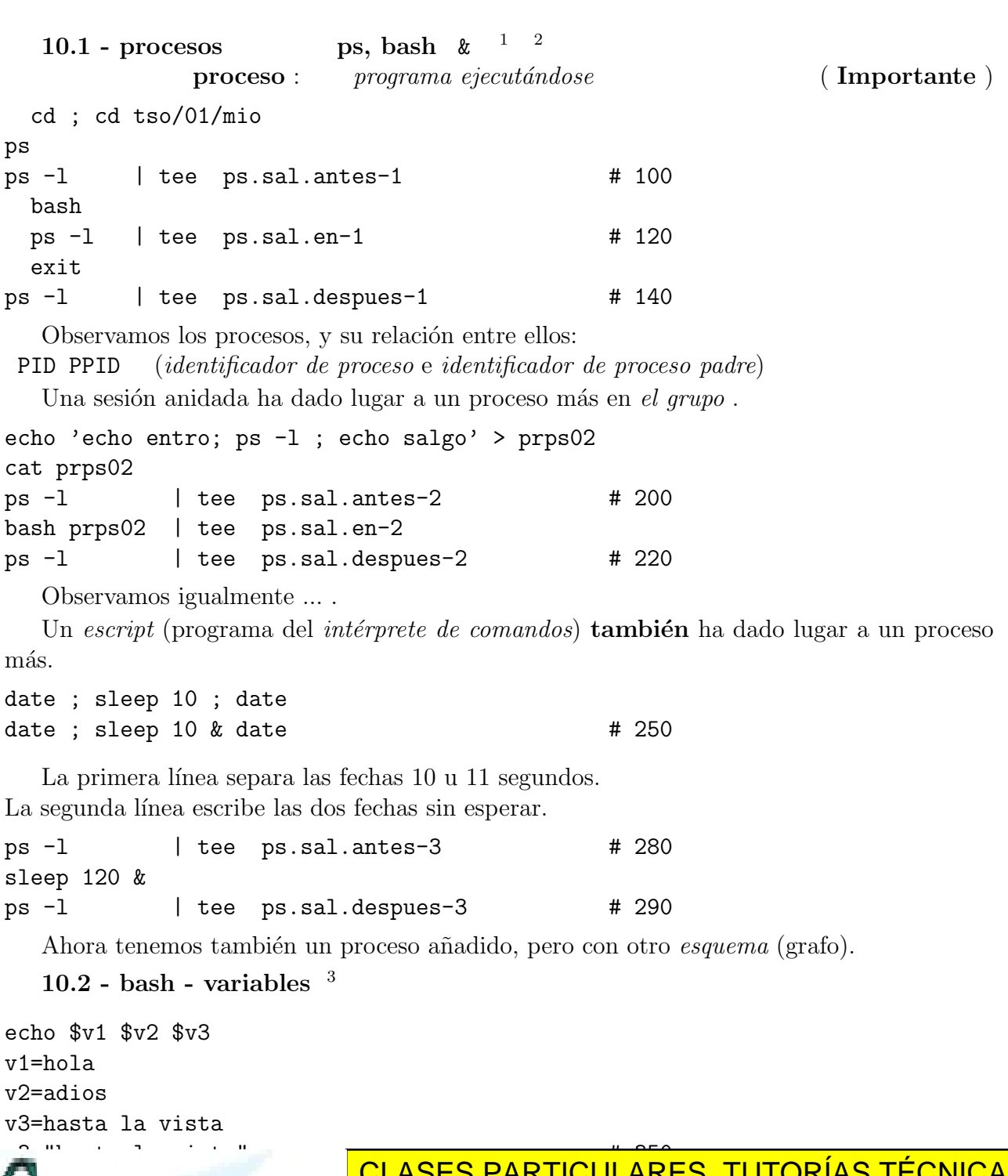

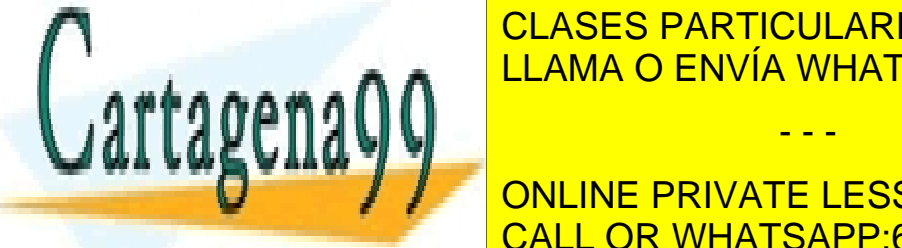

CLASES PARTICULARES, TUTORÍAS TÉCNICAS ONLINE LLAMA O ENVÍA WHATSAPP: 689 45 44 70

export v5=voy # 390 CALL OR WHATSAPP:689 45 44 70 ONLINE PRIVATE LESSONS FOR SCIENCE STUDENTS

<span id="page-0-2"></span><span id="page-0-1"></span><sup>2</sup>apuntes SSAA, cap. 16, pag. [137,](ftp://lem.eui.upm.es/pub/dia/sa/apuntes/casitodo.pdf#page=148) [141](ftp://lem.eui.upm.es/pub/dia/sa/apuntes/casitodo.pdf#page=152)

<span id="page-0-0"></span>1apuntes SSA<mark>, pag. 15, pag. 15, pag. 15, pag. 15, pag. 15, pag. 15, pag. 15, pag. 15, pag. 15, pag. 15, pag. 1</mark>

<sup>3</sup>apuntes SSAA, cap. 22, pag. [229,230](ftp://lem.eui.upm.es/pub/dia/sa/apuntes/casitodo.pdf#page=240) www.cartagena99.com no se hace responsable de la información contenida en el presente documento en virtud al Artículo 17.1 de la Ley de Servicios de la Sociedad de la Información y de Comercio Electrónico, de 11 de julio de 2002. Si la información contenida en el documento es ilícita o lesiona bienes o derechos de un tercero háganoslo saber y será retirada.

- - -

v6=vengo echo \$v6 \$v6 exit echo \$v5 \$v6 echo \$v1 \$v1 v=saludos echo  $\sqrt[6]{v}1$  "==="  $\sqrt[6]{v}1$  # 440 Las variables exportadas las heredan los procesos hijos. 10.3 - bash - read  $4$ cd ; cd ../progs/bashes echo read v1 v2 v3  $\rightarrow$  pr10a echo echo '\$v1 "=" \$v2 "-" \$v3 "="' >> pr10a cat pr10a bash pr10a uno dos tres

bash pr10a uno dos # 500 bash pr10a uno dos tres cuatro cinco

La lista de *piezas (tokens)* leidos se asigna con flexibilidad a las variables de read

```
10.4 - 5}cd ; cd tso/01
ls -R progs
du progs
tar cvf progs.tar progs
tar czvf progs.tgz progs \qquad # 550
gzip progs.tar
ls -l progs.*
```
Podemos observar los objetos bajo progs, su tamaño, ocupación, como se agrupan en progs.tar.gz y progs.tgz .

- - -

```
rm progs.tar.gz
 cd mio
tar tzvf ../progs.tgz
tar xzvf ../progs.tgz # 600
ls -R progs
mkdir dt; cd dt
tar xzvf ../../progs.tgz # 610
```
 $\mathcal{L}^{\text{max}}$  $R$  $r_{\rm d}$ rch  $r_{\rm d}$  and  $r_{\rm d}$   $\sim$  650  $C$ uidado  $\sim$  650  $C$ uidado  $\sim$  650  $C$ 

CLASES PARTICULARES, TUTORÍAS TÉCNICAS ONLINE LLAMA O ENVÍA WHATSAPP: 689 45 44 70

## **UNITATIVITY CONLINE PRIVATE LESSONS FOR SCIENCE STUDENTS** CALL OR WHATSAPP:689 45 44 70

<span id="page-1-1"></span><span id="page-1-0"></span> $4<sup>4</sup>$ apuntes SSAA, cap. 22, pag. [245](ftp://lem.eui.upm.es/pub/dia/sa/apuntes/casitodo.pdf#page=256)

www.cartagena99.com no se hace responsable de la información contenida en el presente documento en virtud al Artículo 17.1 de la Ley de Servicios de la Sociedad de la Información y de Comercio Electrónico, de 11 de julio de 2002. Si la información contenida en el documento es ilícita o lesiona bienes o derechos de un tercero háganoslo saber y será retirada.